## Package 'Ecume'

March 15, 2021

<span id="page-0-0"></span>Type Package

Title Equality of 2 (or k) Continuous Univariate and Multivariate Distributions

Version 0.9.1

Description We implement (or re-implements in R) a variety of statistical tools. They are focused on non-parametric two-sample (or k-sample) distribution comparisons in the univariate or multivariate case. See the vignette for more info.

License MIT + file LICENSE

Encoding UTF-8

LazyData true

VignetteBuilder knitr

biocViews Software, Infrastructure

Imports stats, spatstat.geom, spatstat (>= 2.0-0), magrittr, caret, dplyr, e1071, methods, pbapply, kernlab, transport

RoxygenNote 7.1.1

Suggests testthat, covr, knitr, rmarkdown

NeedsCompilation no

Author Hector Roux de Bezieux [aut, cre] (<https://orcid.org/0000-0002-1489-8339>)

Maintainer Hector Roux de Bezieux <hector.rouxdebezieux@berkeley.edu>

Repository CRAN

Date/Publication 2021-03-15 05:30:07 UTC

### R topics documented:

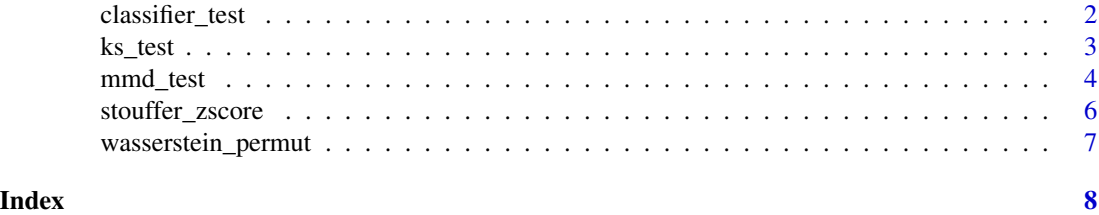

#### <span id="page-1-0"></span>Description

Classifier k-sample test

#### Usage

```
classifier_test(
 x,
 y,
  split = 0.7,thresh = 0,
 method = "knn",
 control = caret::trainControl(method = "cv"),
  ...
)
```
#### Arguments

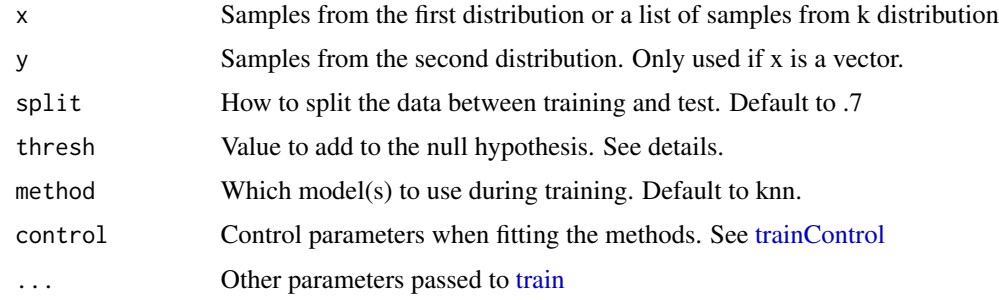

#### Details

See Lopez-Paz et .al for more background on those tests.

#### Value

A list containing the following components:

- *statistic* the value of the test statistic.
- *p.value* the p-value of the test.

#### References

Lopez-Paz, D., & Oquab, M. (2016). Revisiting Classifier Two-Sample Tests, 1–15. Retrieved from http://arxiv.org/abs/1610.06545

<span id="page-2-0"></span> $k$ s\_test  $3$ 

#### Examples

```
x <- matrix(c(runif(100, 0, 1),
             runif(100, -1, 1)),
           ncol = 2y <- matrix(c(runif(100, 0, 3),
             runif(100, -1, 1)),
            ncol = 2classifier_test(x, y)
```
ks\_test *Weighted KS Test*

#### Description

Weighted Kolmogorov-Smirnov Two-Sample Test with threshold

#### Usage

 $ks\_test(x, y, thresh = 0.05, w_x = rep(1, length(x)), w_y = rep(1, length(y)))$ 

#### Arguments

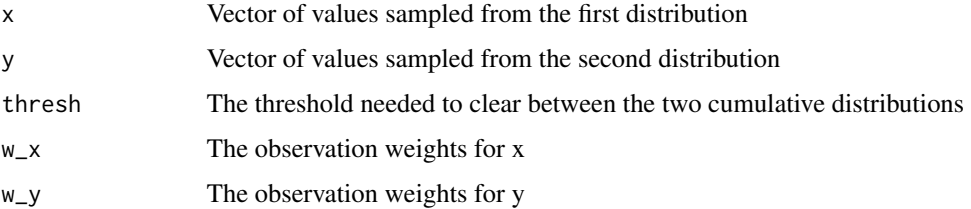

#### Details

The usual Kolmogorov-Smirnov test for two vectors  $X$  and  $Y$ , of size m and n rely on the empirical cdfs  $E_x$  and  $E_y$  and the test statistic

$$
D = \sup_{t \in (X,Y)} |E_x(x) - E_y(x)|
$$

. This modified Kolmogorov-Smirnov test relies on two modifications.

- Using observation weights for both vectors X and Y: Those weights are used in two places, while modifying the usual KS test. First, the empirical cdfs are updates to account for the weights. Secondly, the effective sample sizes are also modified. This is inspired from [https:](https://stackoverflow.com/a/55664242/13768995) [//stackoverflow.com/a/55664242/13768995](https://stackoverflow.com/a/55664242/13768995), using Monahan (2011).
- Testing against a threshold: the test statistic is thresholded such that  $D = max(D threshold, 0)$ . Since  $0 \leq D \leq 1$ , the value of the threshold is also between 0 and 1, representing an effect size for the difference.

<span id="page-3-0"></span>A list with class "htest" containing the following components:

- *statistic* the value of the test statistic.
- *p.value* the p-value of the test.
- *alternative* a character string describing the alternative hypothesis.
- *method* a character string indicating what type of test was performed.
- *data.name* a character string giving the name(s) of the data.

#### References

Monahan, J. (2011). *Numerical Methods of Statistics* (2nd ed., Cambridge Series in Statistical and Probabilistic Mathematics). Cambridge: Cambridge University Press. doi:10.1017/CBO9780511977176

#### Examples

 $x \leftarrow runif(100)$ y <- runif(100, min = .5, max = .5)  $ks\_test(x, y, thresh = .001)$ 

mmd\_test *Perform the Maximum Mean Discrepancy unbiased bootstrap test*

#### Description

Maximum Mean Discrepancy Unbiased Test

#### Usage

```
mmd_test(
  x,
 y,
  kernel = "rbfdot",
  type = ifelse(min(nrow(x), nrow(y)) < 1000, "unbiased", "linear"),
 null = c("permutation", "exact"),
  iterations = 10^3,
  frac = 1,...
)
```
#### Arguments

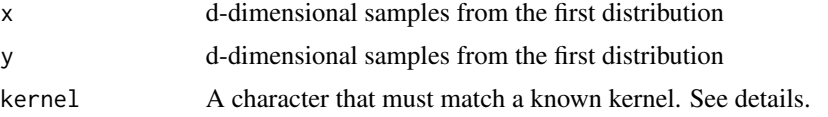

#### mmd\_test 5

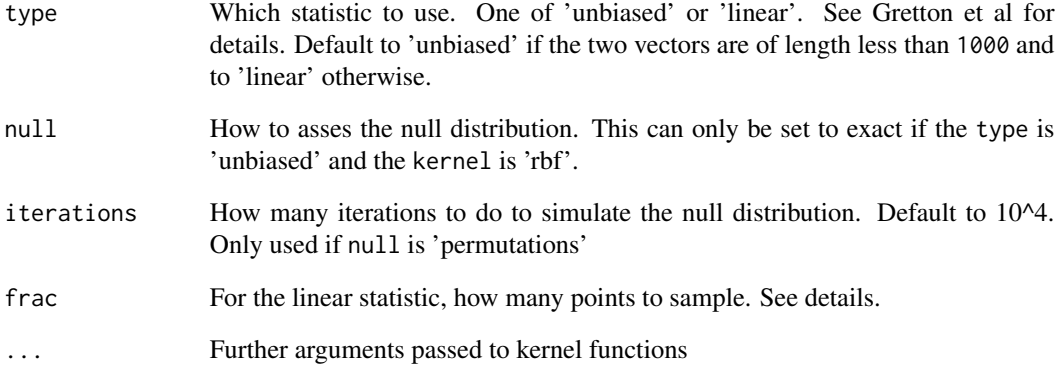

#### Details

This computes the MMD^2u unbiased statistic or the MMDl linear statistic from Gretton et al. The code relies on the pairwise\_kernel function from the python module sklearn. To list the available kernels, see the examples.

#### Value

A list containing the following components:

- *statistic* the value of the test statistic.
- *p.value* the p-value of the test.

#### References

Gretton, A., Borgwardt, K., Rasch, M. J., Schölkopf, B., & Smola, A. (2012). *A Kernel Two-Sample Test* Journal of Machine Learning Research (2012)

#### Examples

```
x <- matrix(rnorm(1000, 0, 1), ncol = 10)
y <- matrix(rnorm(1000, 0, 2), ncol = 10)
mmd_test(x, y)
mmd\_test(x, y, type = "linear")x \le - matrix(rnorm(1000, 0, 1), ncol = 10)
y <- matrix(rnorm(1000, 0, 1), ncol = 10)
 # Set iterations to small number for runtime
 # Increase for more accurate results
mmd_test(x, y, iterations = 10^2)
```
<span id="page-5-0"></span>stouffer\_zscore *Stouffer*

#### Description

Stouffer's Z-score method

#### Usage

```
stouffer_zscore(pvals, weights = rep(1, seq_along(pvals)), side = "two")
```
#### Arguments

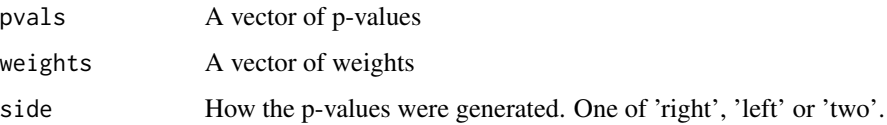

#### Details

Given a set of i.i.d p-values and associated weights, it combines the p-values  $p_i$ . Letting  $\phi$  be the standard normal cumulative distribution function and  $Z_i = \phi^{-1}(1 - p_i)$ , the meta-analysis Z-score is

$$
Z = (\sum w_i Z_i) * (\sum (w_i)^2)^{-1} - 1/2)
$$

#### Value

A list containing the following components:

- *statistic* the value of the test statistic.
- *p.value* the p-value of the test.

#### References

Samuel Andrew Stouffer. *Adjustment during army life*. Princeton University Press, 1949.

#### Examples

```
pvals <- runif(100, 0, 1)
weights <- runif(100, 0, 1)
stouffer_zscore(pvals, weights)
```
<span id="page-6-0"></span>wasserstein\_permut *Permutation test based on Wasserstein distance*

#### Description

Permutation test based on Wasserstein distance

#### Usage

```
wasserstein_permut(
 x,
 y,
  iterations = 10^4,
  fast = nrow(x) + nrow(y) > 10^3,
  S = NULL,...
)
```
#### Arguments

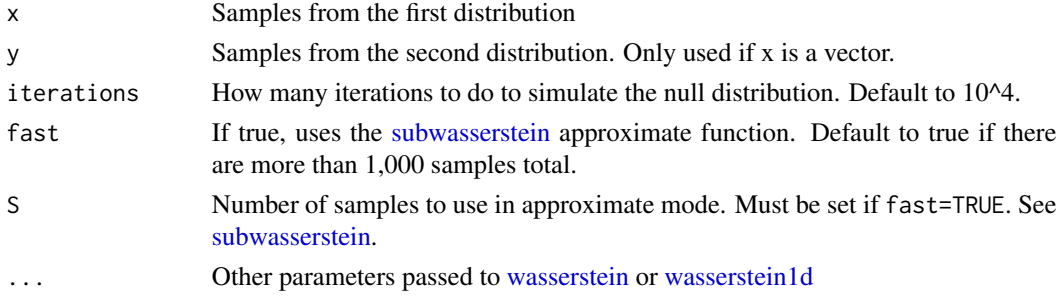

#### Value

A list containing the following components:

- *statistic* the Wasserstein distance between x and y.
- *p.value* the p-value of the permutation test.

#### Examples

```
x <- matrix(c(runif(100, 0, 1),
             runif(100, -1, 1)),
           ncol = 2y <- matrix(c(runif(100, 0, 3),
             runif(100, -1, 1)),
           ncol = 2# Set iterations to small number for runtime
# Increase for more accurate results
wasserstein_permut(x, y, iterations = 10^2)
```
# <span id="page-7-0"></span>Index

classifier\_test, [2](#page-1-0)

ks\_test, [3](#page-2-0)

mmd\_test, [4](#page-3-0)

stouffer\_zscore, [6](#page-5-0) subwasserstein, *[7](#page-6-0)*

train, *[2](#page-1-0)* trainControl, *[2](#page-1-0)*

wasserstein, *[7](#page-6-0)* wasserstein1d, *[7](#page-6-0)* wasserstein\_permut, [7](#page-6-0)